# **ABCCMM COMUNICA**

# *ASSINATURA ELETRÔNICA DE CONTRATOS*

### **Passo a passo**

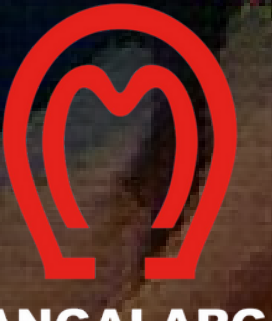

**MANGALARGA MARCHADOR** AQUI TEM PAIXÃO

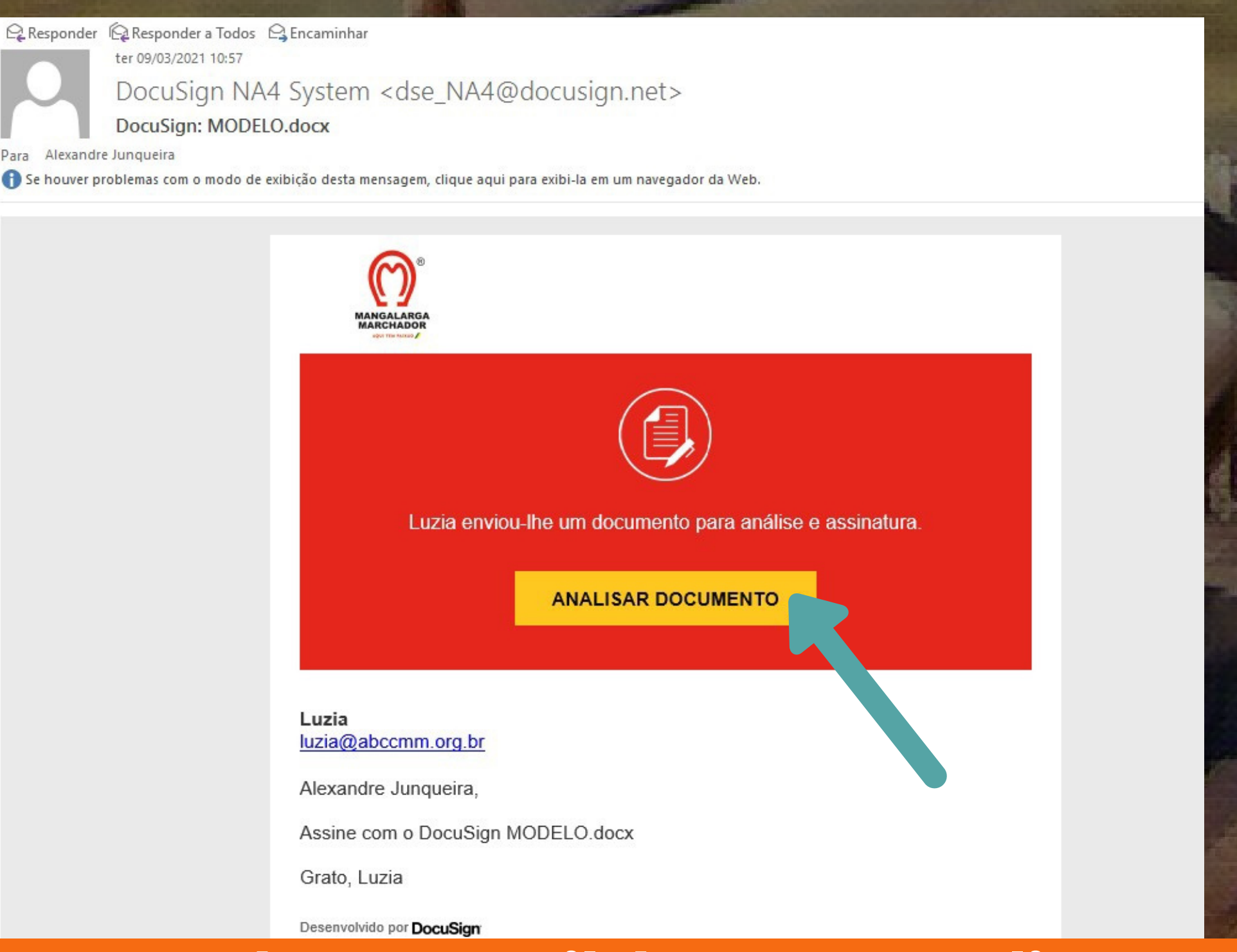

#### **Ao receber o e-mail da ABCCMM clique em "Analisar Documento"**

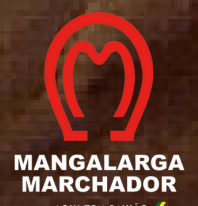

#### Analise e processe estes documentos

Luzia

-<br>Associação Brasileira dos Criadores do Cavalo Mangalarga Marchador

Leia o Termos de assinatura e registros eletrônicos. Concordo em usar assinaturas e registros eletrônicos.

> sede na Av. Amazonas, nº 6.020, Bairro Gameleira, Belo Horizonte, inscrita no CNPJ/MF sob o nº 17.217.001/0001-95, neste ato representada por seu Presidente, o Sr. Daniel Figueiredo Boria e seu Diretor Financeiro Sr. Adolfo Géo Filho, doravante denominada ABCCMM, e de outro lado. empresa inscrita no CNPJ/MF sob o nº com endereço

neste ato por seu representante legal, denominado ORGANIZADOR DO LEILÃO pessoa inscrita no . com endereco na

denominado PROMOTOR E CRIADOR DO LEILÃO, têm entre si justo e acertado o presente contrato mediante as cláusulas e condições seguintes.

CLÁUSULA PRIMEIRA: Por ser a ABCCMM detentora reconhecida e inquestionável de todas as expressões cabíveis da marca e denominação Mangalarga Marchador, tem o presente contrato. por objeto, a licença de uso da marca e denominação para divulgação em catálogos, précatálogos, mídia escrita, falada e televisada do evento denominado se realizar no dia através  $d\alpha$ cito

É também objeto do presente contrato, a chancela, pela ABCCMM, de animais inscritos na raca Mangalarga Marchador, com registro na **ABCCMM** 

Parágrafo primeiro: Na hipótese de relação jurídica firmada entre a ABCCMM e litisconsórcio, a relação será sempre e absolutamente solidária.

Parágrafo segundo: O CRIADOR DO LEILÃO é pessoalmente responsável de forma solidária com a EMPRESA LEILOEIRA, por todas as obrigações contratuais, inclusive diretamente responsável pelo pagamento das obrigações financeiras contratadas com a ABCCMM.

CLÁUSULA SEGUNDA: A ABCCMM outorgará sua chancela ao leilão acima mencionado segundo os critérios abaixo definidos:

2.1. Leilão de Animais

#### Na tela seguinte marque "Concordo..."

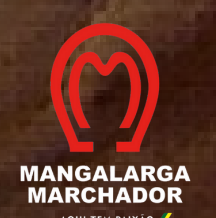

Desenvolvido por DocuSign

**OUTRAS ACÕES \*** 

**CONTINUAR** 

O

#### Analise e processe estes documentos

Luzia Associação Brasileira dos Criadores do Cavalo Mangalarga Marchador

Leia o Termos de assinatura e registros eletrônicos. Concordo em usar assinaturas e registros eletrônicos.

> sede na Av. Amazonas, nº 6.020, Bairro Gameleira, Belo Horizonte, inscrita no CNPJ/MF sob o nº 17.217.001/0001-95, neste ato representada por seu Presidente, o Sr. Daniel Figueiredo Borja e seu Diretor Financeiro Sr. Adolfo Géo Filho, doravante denominada ABCCMM, e de outro lado, empresa inscrita no CNPJ/MF sob o nº  $com$ endereço

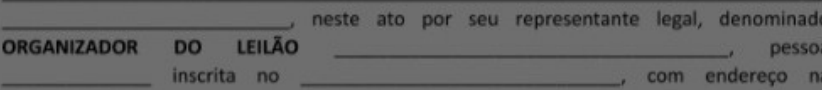

denominado PROMOTOR E CRIADOR DO LEILÃO, têm entre si justo e acertado o presente contrato mediante as cláusulas e condições seguintes.

CLÁUSULA PRIMEIRA: Por ser a ABCCMM detentora reconhecida e inquestionável de todas as expressões cabíveis da marca e denominação Mangalarga Marchador, tem o presente contrato, por objeto, a licença de uso da marca e denominação para divulgação em catálogos, précatálogos, mídia escrita, falada e televisada do evento denominado a se realizar no dia do site através

É também objeto do presente contrato, a chancela, pela ABCCMM, de animais inscritos na raça Mangalarga Marchador, com registro na

ABCCMM. Parágrafo primeiro: Na hipótese de relação jurídica firmada entre a ABCCMM e litisconsórcio,

a relação será sempre e absolutamente solidária.

Parágrafo segundo: O CRIADOR DO LEILÃO é pessoalmente responsável de forma solidária com a EMPRESA LEILOEIRA, por todas as obrigações contratuais, inclusive diretamente responsável pelo pagamento das obrigações financeiras contratadas com a ABCCMM.

CLÁUSULA SEGUNDA: A ABCCMM outorgará sua chancela ao leilão acima mencionado segundo os critérios abaixo definidos:

2.1. Leilão de Animais

### Clique em "Continuar"

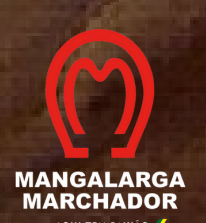

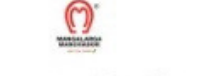

Desenvolvido por DocuSign

**OUTRAS ACÕES \*** 

**CONTINUAR** 

**CONCLUIR** 

os abaixo.

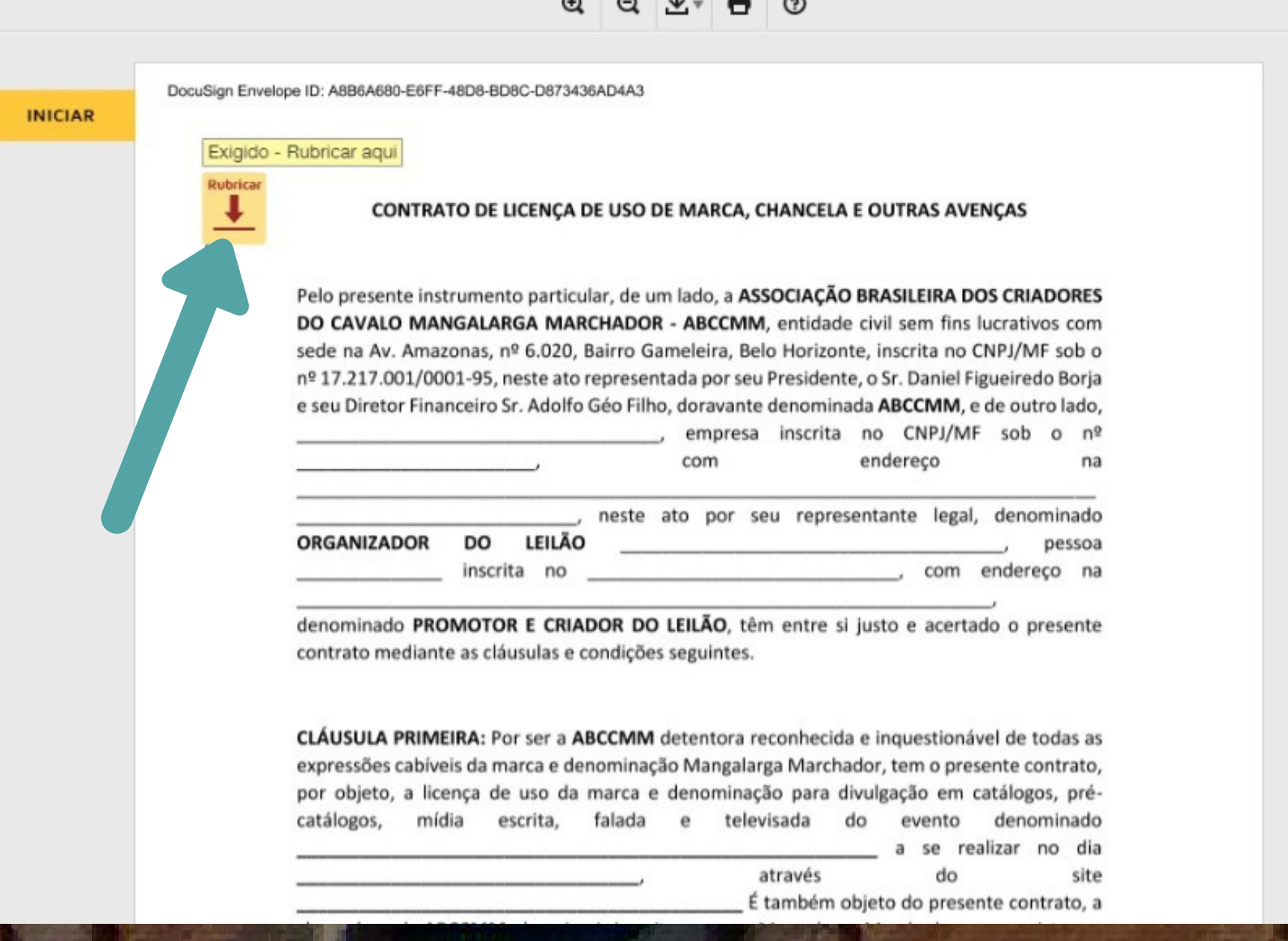

## Clique em "Rubricar"

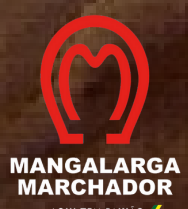

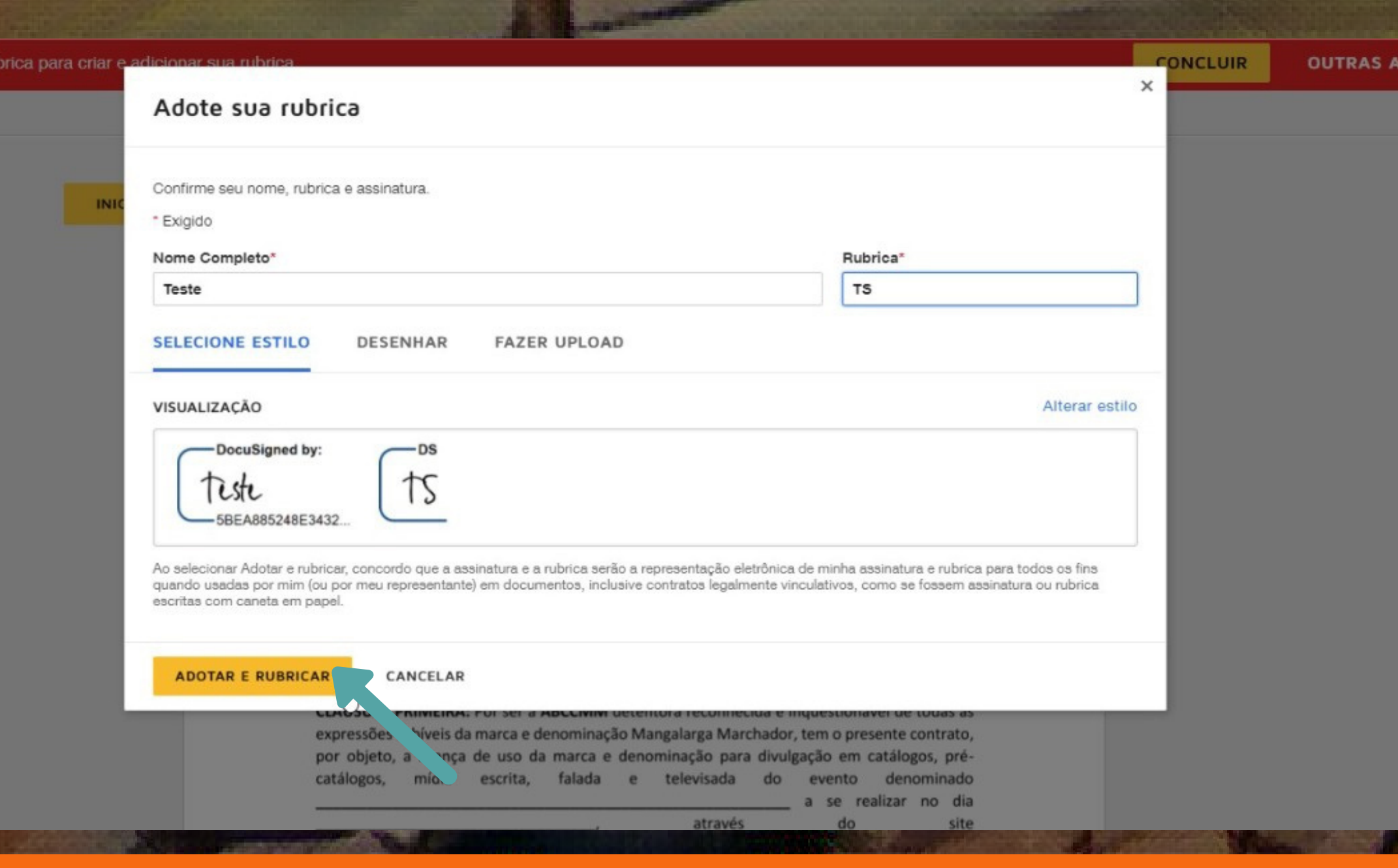

### **Escolha uma das opções de "Rubrica" e "Assinatura"**

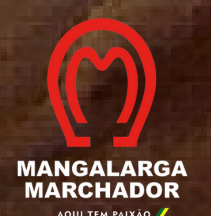

#### ocumentos abaixo

**CONCLUIR** 

**OUTR** 

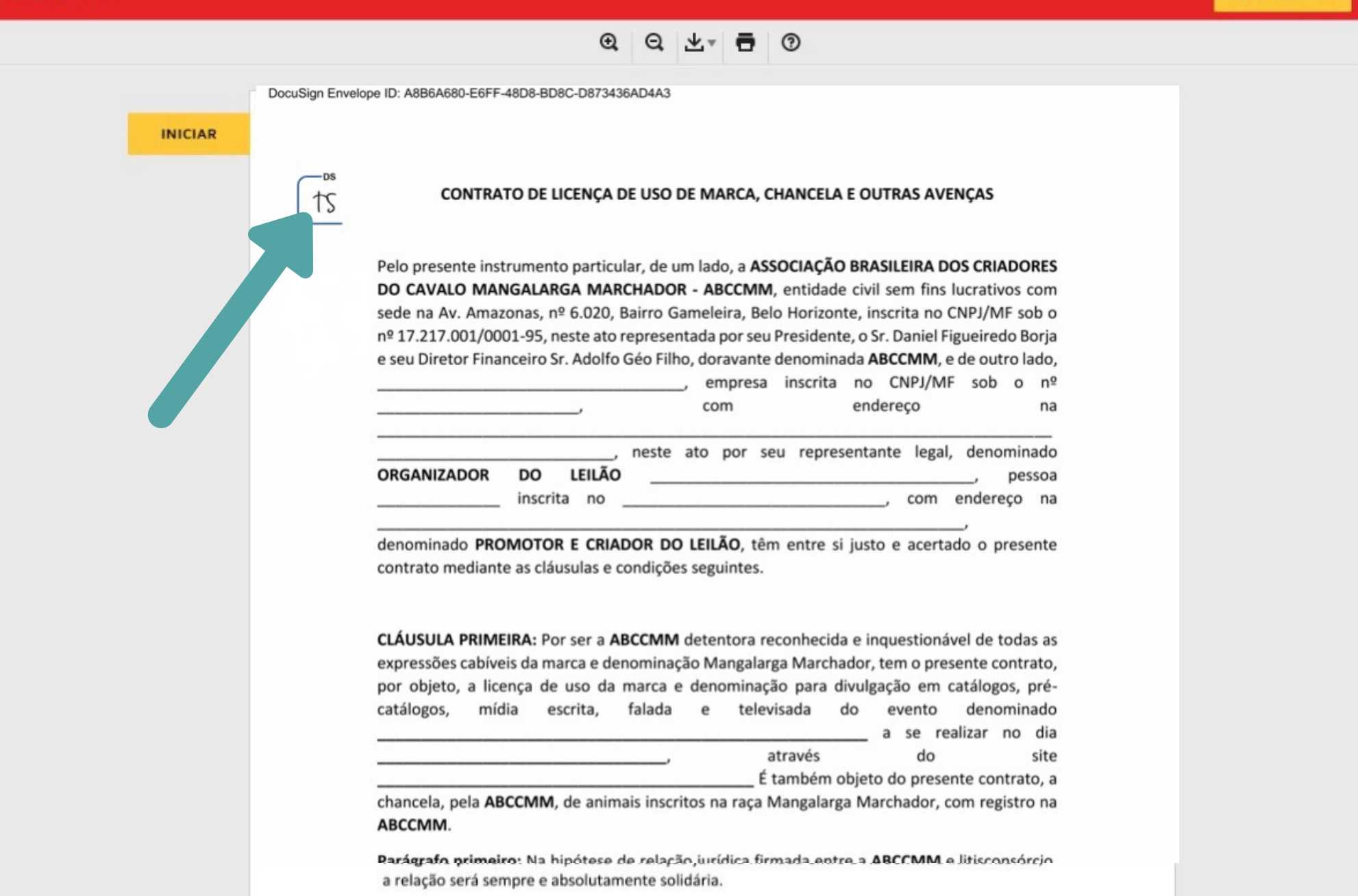

#### **Clique nas marcações de "Rubrica" e "Assinatura"**

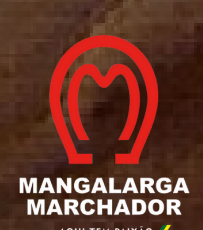

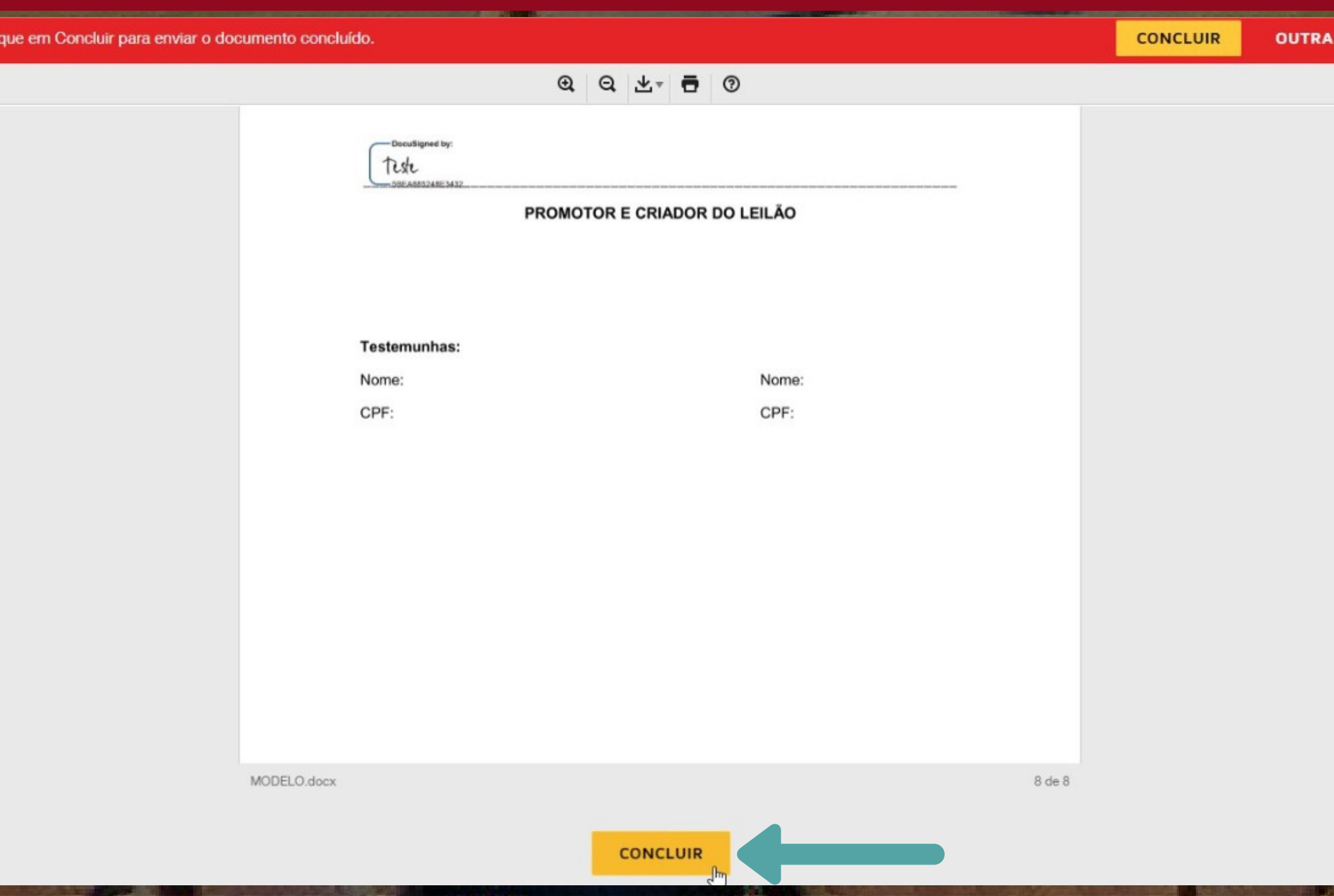

#### **Após efetuar todas as assinaturas clique em "Concluir"**

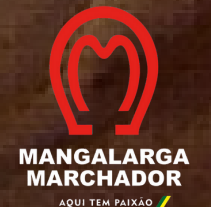

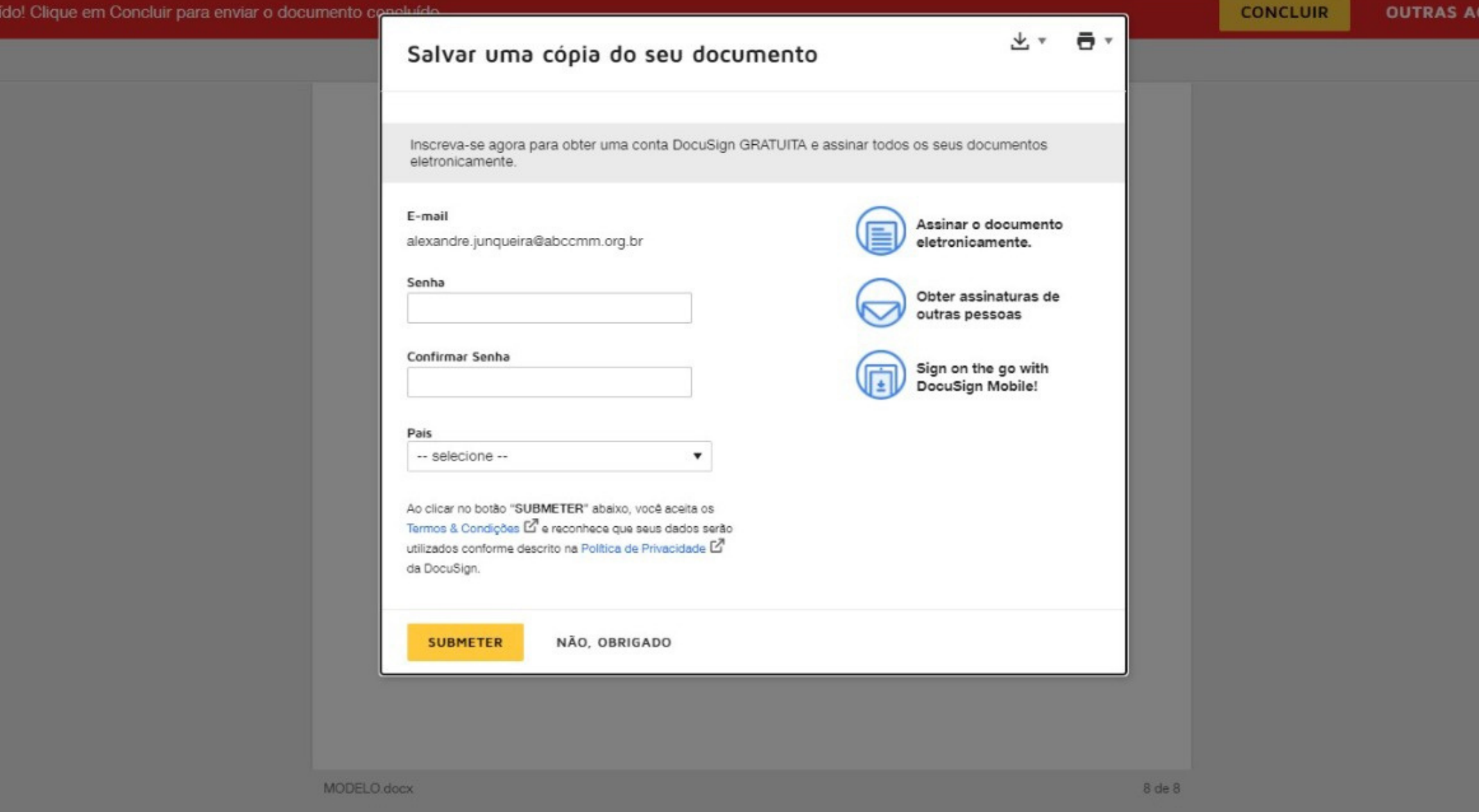

# **Escolha a opção desejada**

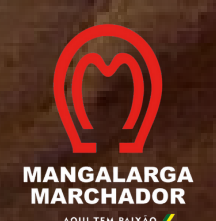

## Tudo pronto!

Você receberá uma cópia assim que todos tiverem assinado.

#### Você pensava que assinar era fácil?

Envie documentos para assinaturas e conclua-os em questão de minutos.

**EXPERIMENTE** 

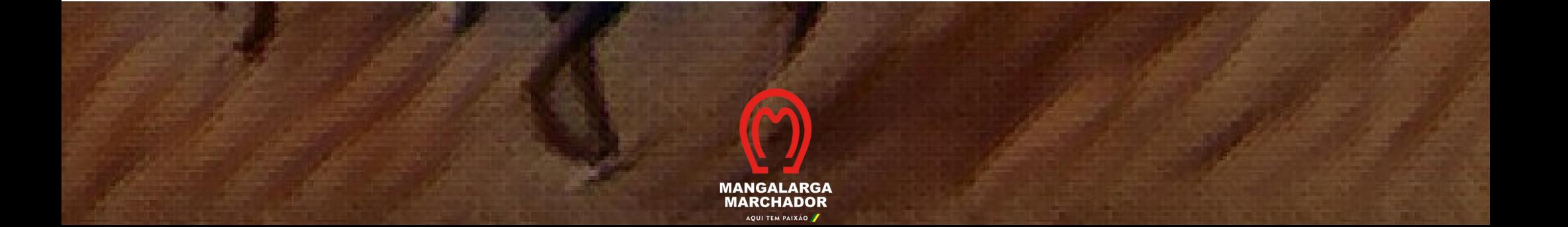